#### **Raster Calculator "Output Layer" opens, rather than saves**

*2018-03-01 09:04 PM - David Caplin*

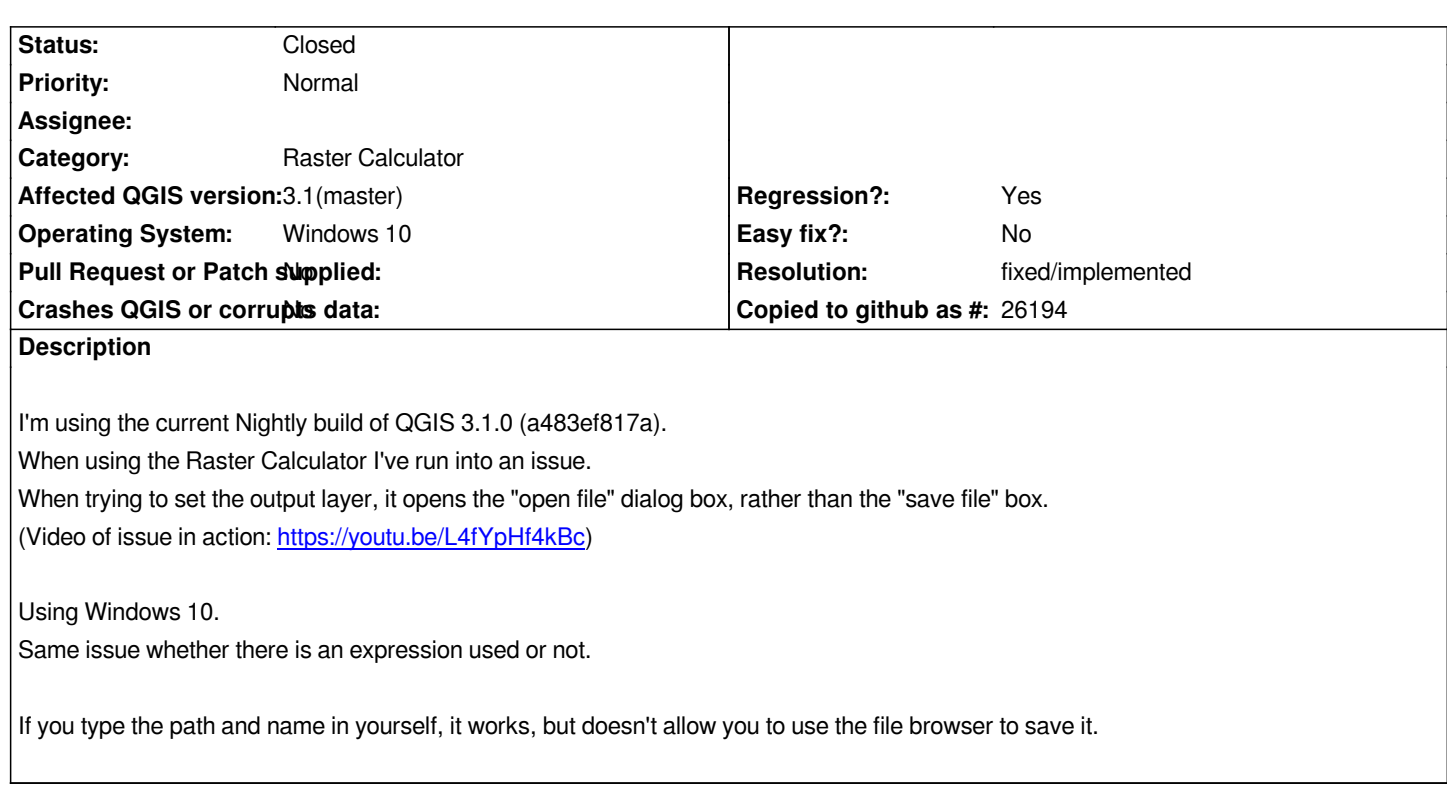

## **Associated revisions**

# **Revision b5d9e7a7 - 2018-03-02 03:44 AM - Nyall Dawson**

*Fix raster calc dialog uses an open file dialog instead of save dialog*

*Fixes #18303*

### **Revision 0246cd67 - 2018-03-06 02:20 AM - Nyall Dawson**

*Fix raster calc dialog uses an open file dialog instead of save dialog*

*Fixes #18303*

*(cherry-picked from b5d9e7)*

### **History**

# **#1 - 2018-03-01 11:44 PM - Nyall Dawson**

*- Status changed from Open to In Progress*

### **#2 - 2018-03-02 03:44 AM - Nyall Dawson**

- *% Done changed from 0 to 100*
- *Status changed from In Progress to Closed*

*Applied in changeset commit:qgis|b5d9e7a7cf8f4b7c517261a6668463323e442071.*

# **#3 - 2018-03-02 09:03 AM - Giovanni Manghi**

*- Resolution set to fixed/implemented*